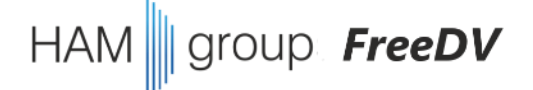

# FreeDV Treffen Mitte Juli 2022

- 1. kurzes Willkommen, Status letzte Funkerfahrungen 40m & 80m (10 Minuten)
- **2. Fragen** und Antworten zu FreeDV (max. 20 Minuten), nächster Termin

#### **3. FreeDV Entwicklung**

**SW Struktur**: Bauprozedur, github Archive, Änderungen compilieren wxWidgets, multi-threading, Fenster-Aufbau

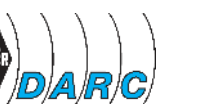

#### group *FreeDV*

# 3. Terminplanung

• FreeDV Runde jeden Sonntag ab 11:00 Uhr, 40m & 80m ab 13:30 Uhr, 40m & 80m

#### • für unsere Gruppentreffen ist der typische Wochentag **DONNERSTAG**

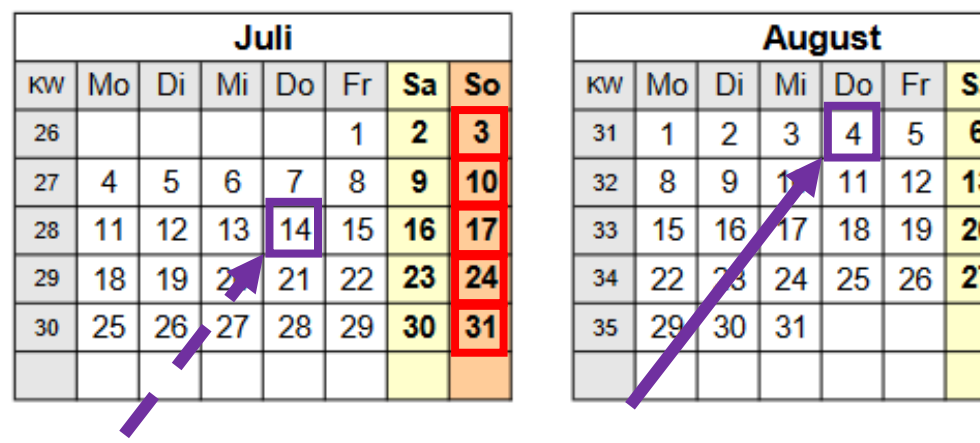

nächstes Treffen in **3 Wochen**

→ **Donnerstag, 4. August 2022, 20:00 Uhr**

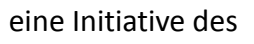

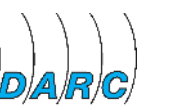

- Start mit dem "git clone" der freedv-gui Quellen
- weiter mit einem sympatischen Editor ("nano" im Terminal, sublime Text, Visual Studio Code)
- werft mal einen Blick in "Readme.md"
- das ist nur Text mit wenig Formatierungs-Hinweisen und sieht im Ergebnis erstaunlich gut aus!
- und lest man "USER\_MANUAL.md" mit einer sehr guten Zusammenfassung zu FreeDV

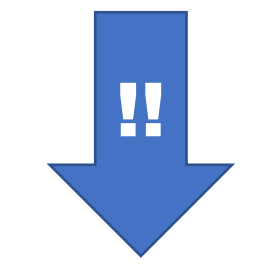

group FreeDV

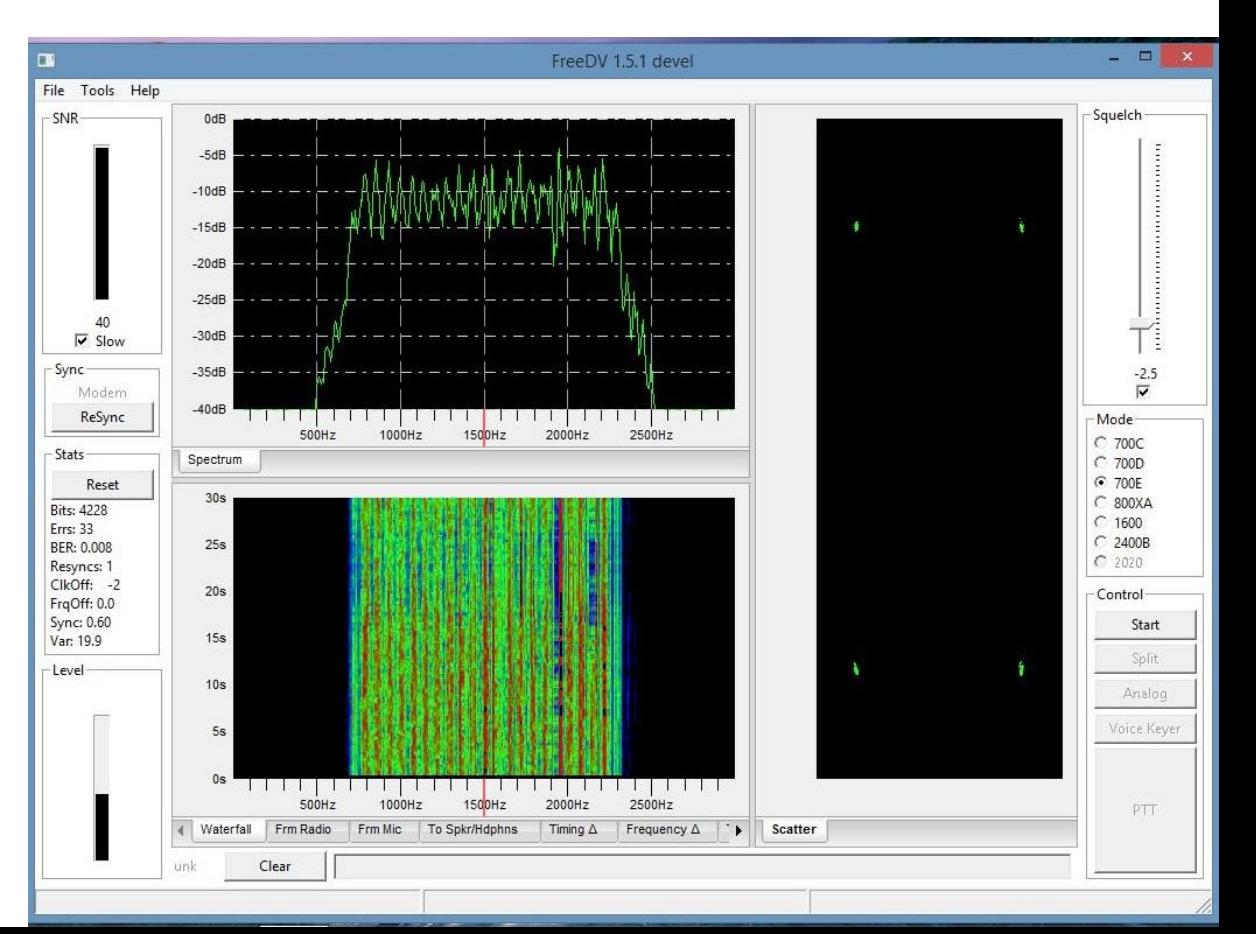

- check von *build\_linux.sh*
- zusätzlich "*git clone*" von *codec2* und *LPCNet*
- falls das Verzeichnis nicht existiert:  $\rightarrow$  git clone wenn das Verzeichnis schon existiert: → *git checkout* && *git pull* (aktualisiert ohne lokale Änderungen
	- zu überschreiben)
- *"./build\_linux.sh"* führt man typischerweise nur einmal aus
- einen erneuten Compilier-Vorgang startet am besten im richtigen Unterverzeichnis mit "make"

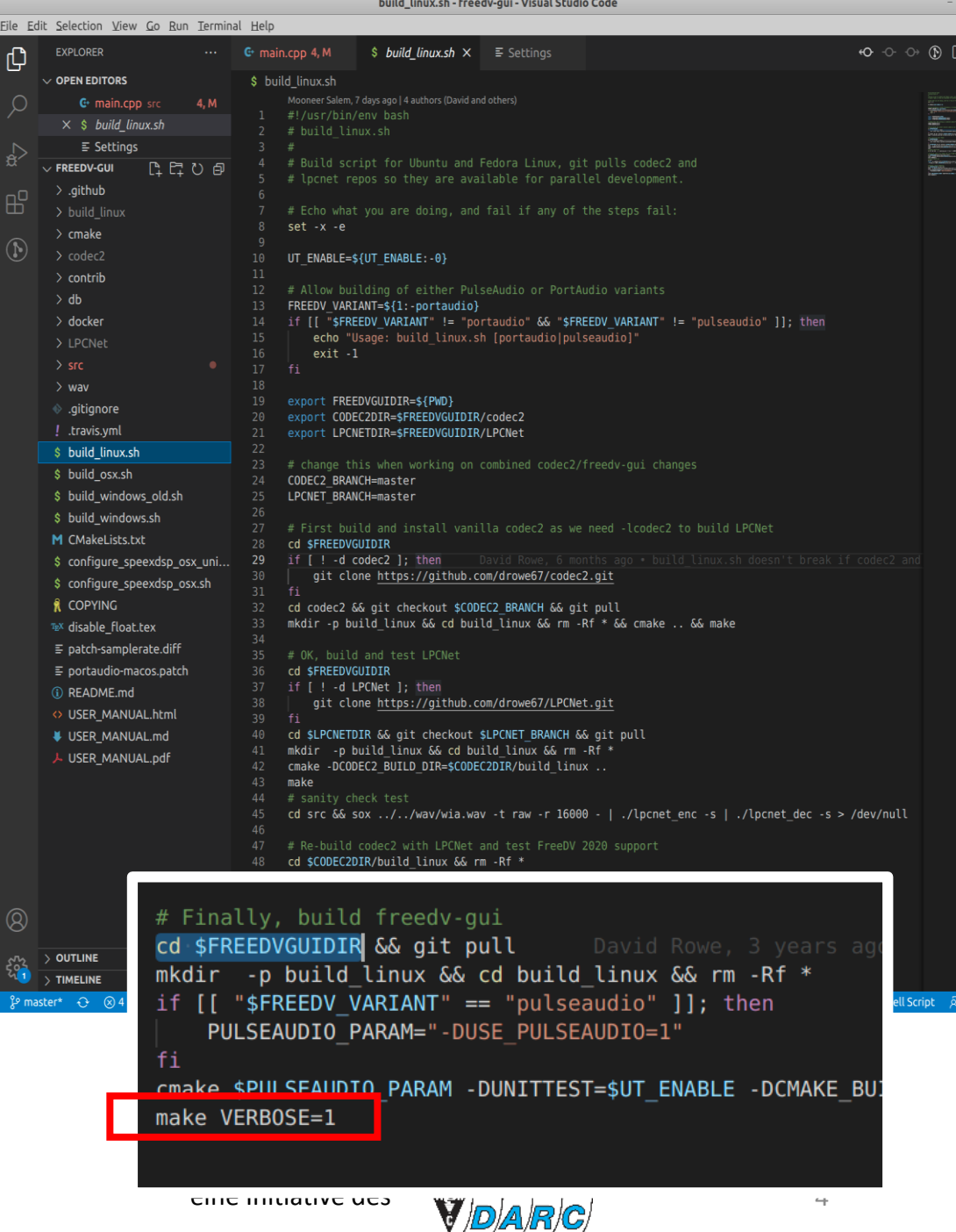

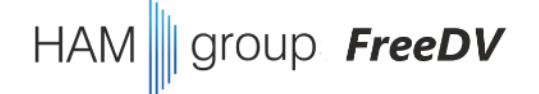

#### **wie funktioniert eine GUI basierte Software?** (1/2)

- Event-basiert
- definierte Fenster und Dialoge mit einzelnen Schaltflächen und Anzeige-Elementen (widgets)
- mit den Elementen sind Funktionen verbunden (wird ein Element aktiviert, wird die Funktion ausgelöst)
- Dialog-Fenster (Pop-Ups) sind fertig definiert und werden nur angezeigt oder wieder "versteckt"
- das Hauptprogramm ist im Prinzip eine leere Schleife, alles passiert nach einem **Maus-Klick** oder nach Ablauf eines **Timers**
- wichtig: mehrere Prozesse innerhalb eines Programms (oder auch Threads) Prozess: "parallele Ausführung", gleiches Programm aber **isolierter** Speicherbereich Thread: "parallele Ausführung", gleiches Programm im **gleichen** Speicherbereich

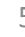

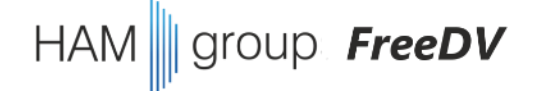

#### **wie funktioniert eine GUI basierte Software?** (2/2)

- Fenster-Inhalte sind aus einzelnen kleinen Inhalten platziert und werden miteinander angeordnet; verschiedene Toolkits haben hier jeweils eigene Methoden
- FreeDV verwendet wxWidgets; hier werden verschiedene "sizer" verwendet
- Beispiel: dlp ptt.cpp
- Code-Modifikation für Modus 2020
- gdb zum Debuggen

• …

eine Initiative des

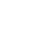

6